## **สารบัญ**

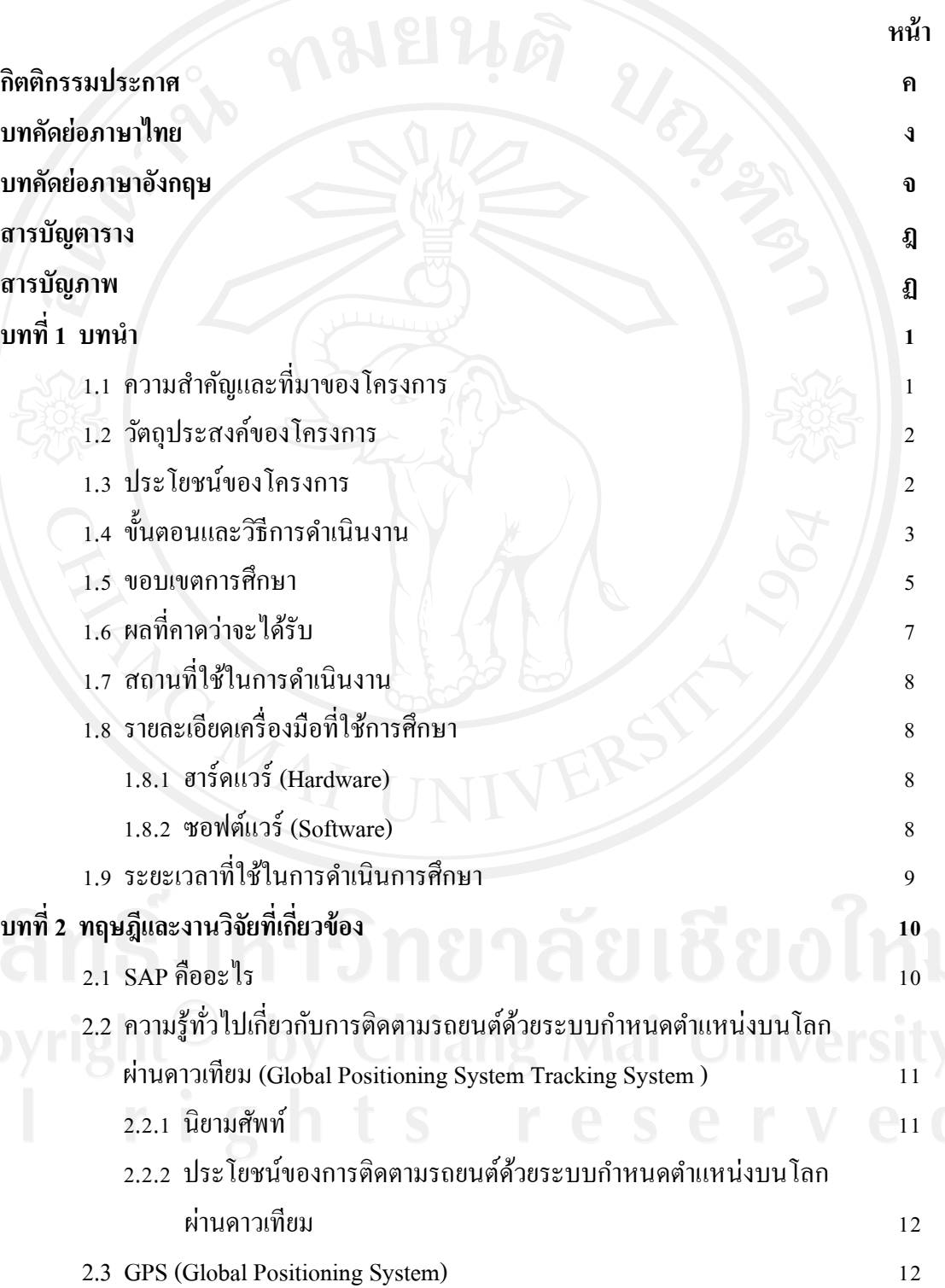

ฉ

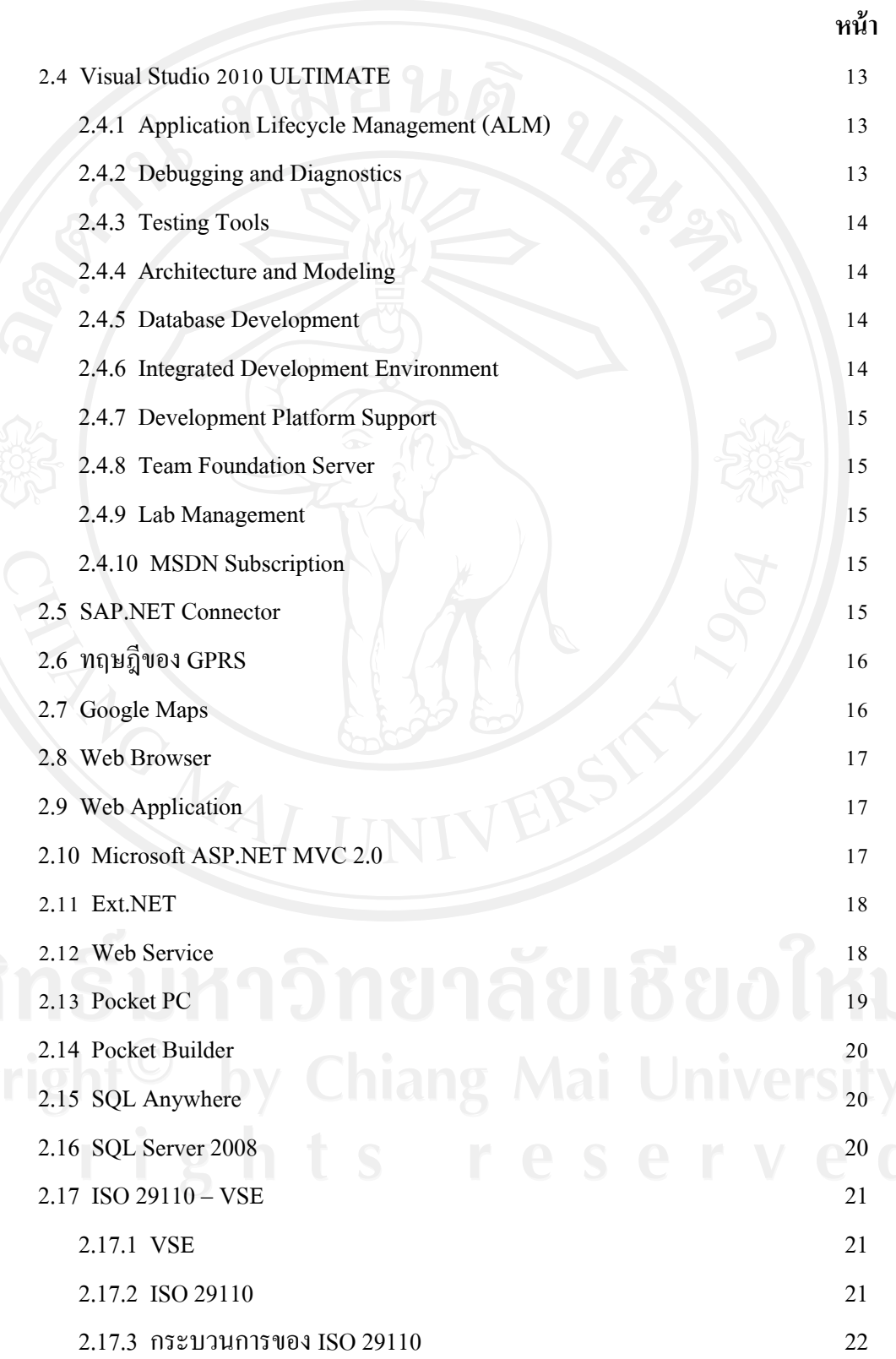

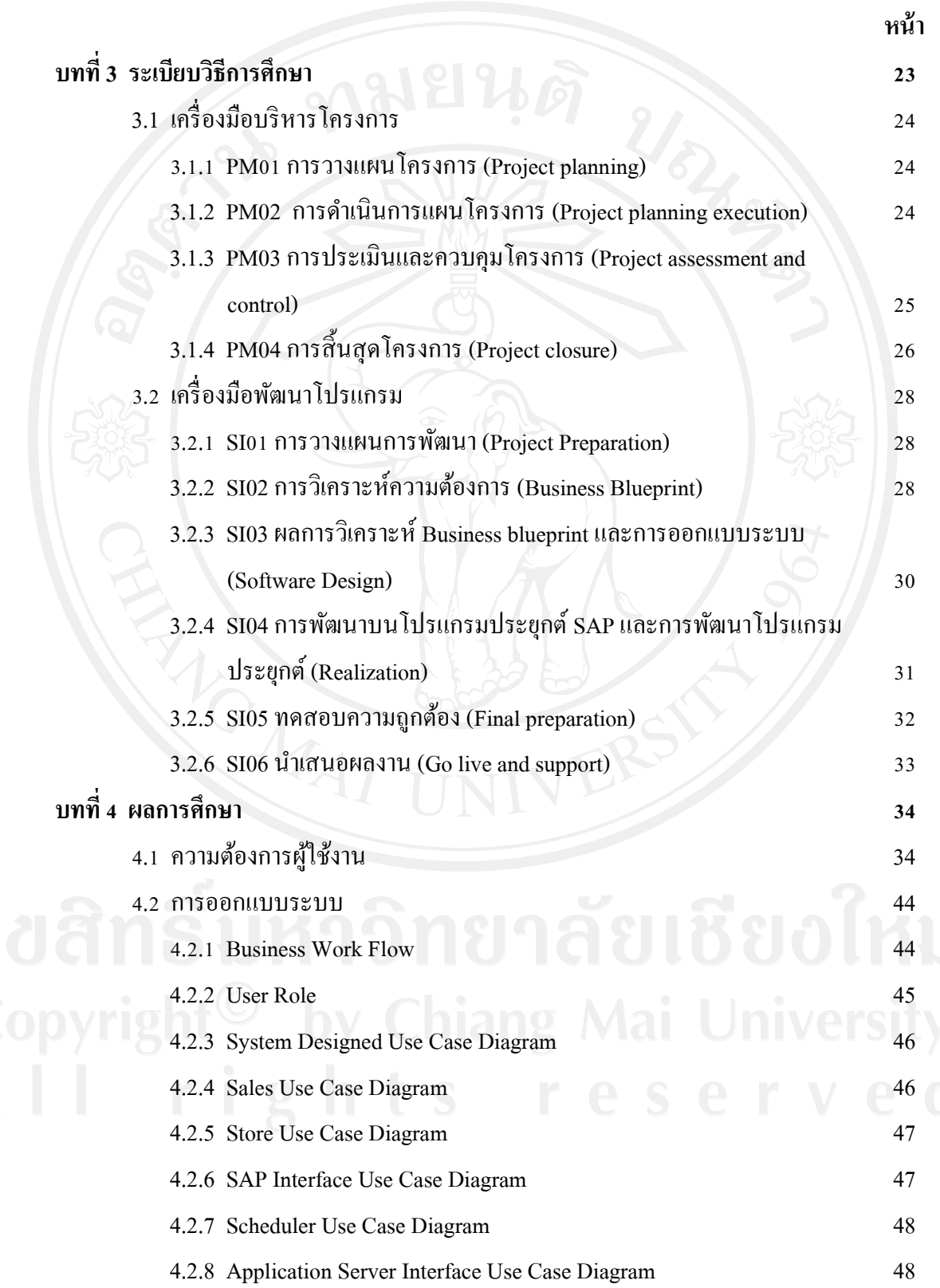

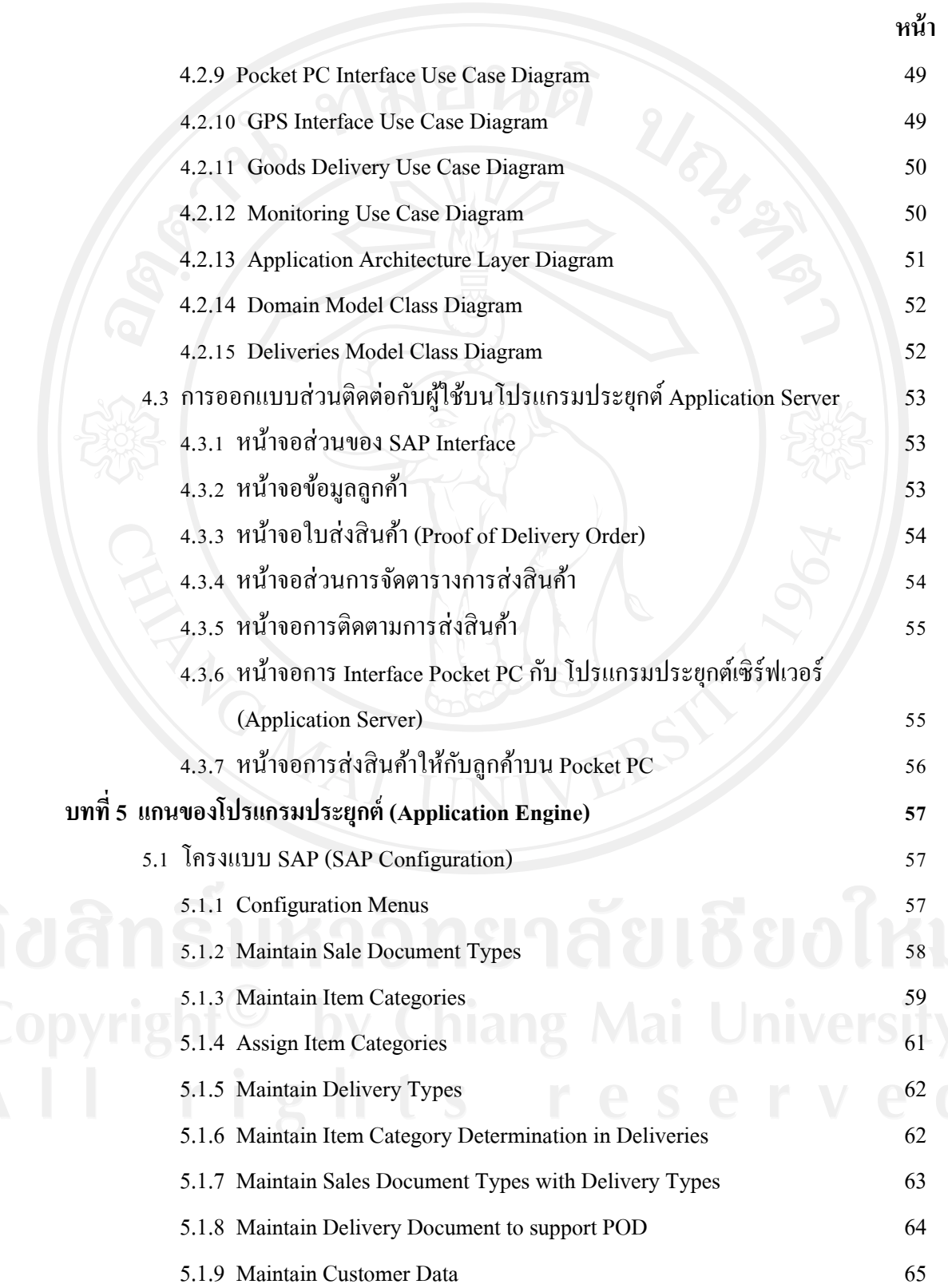

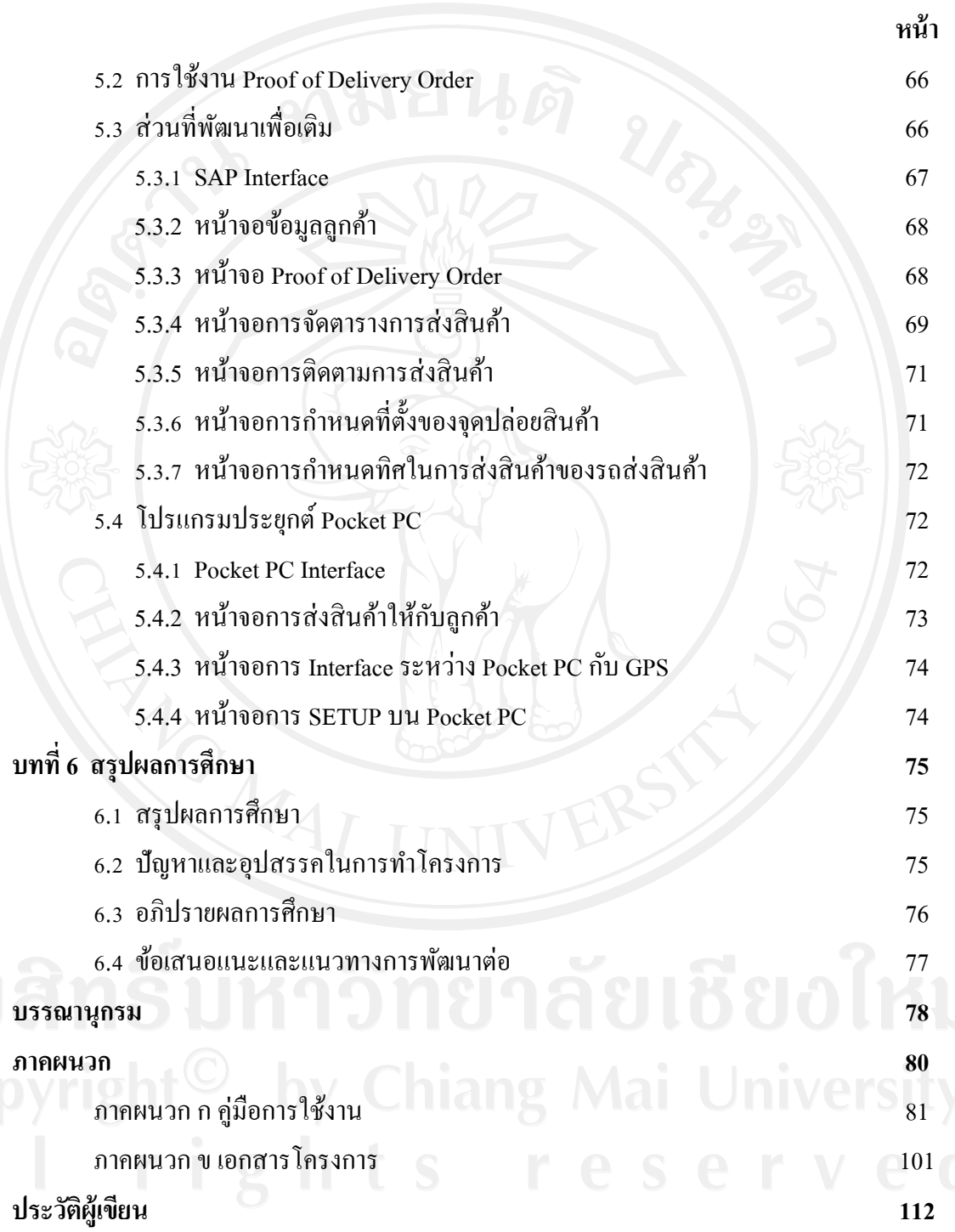

#### **สารบัญตาราง**

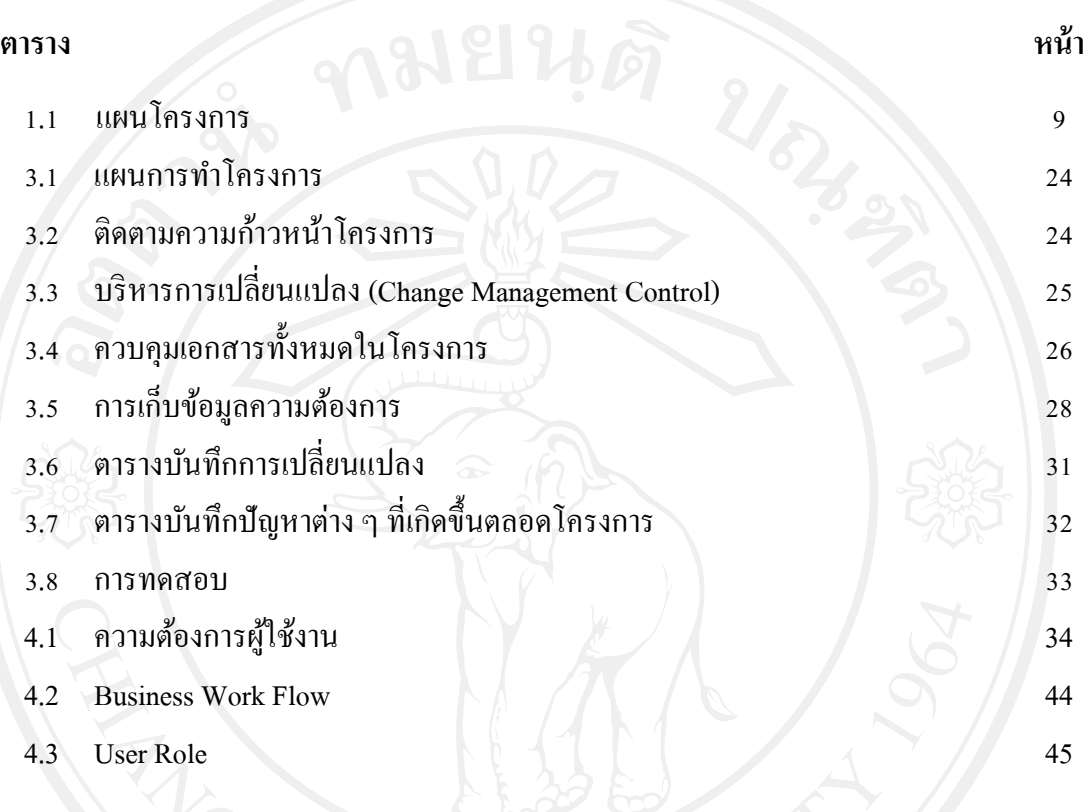

## **สารบัญภาพ**

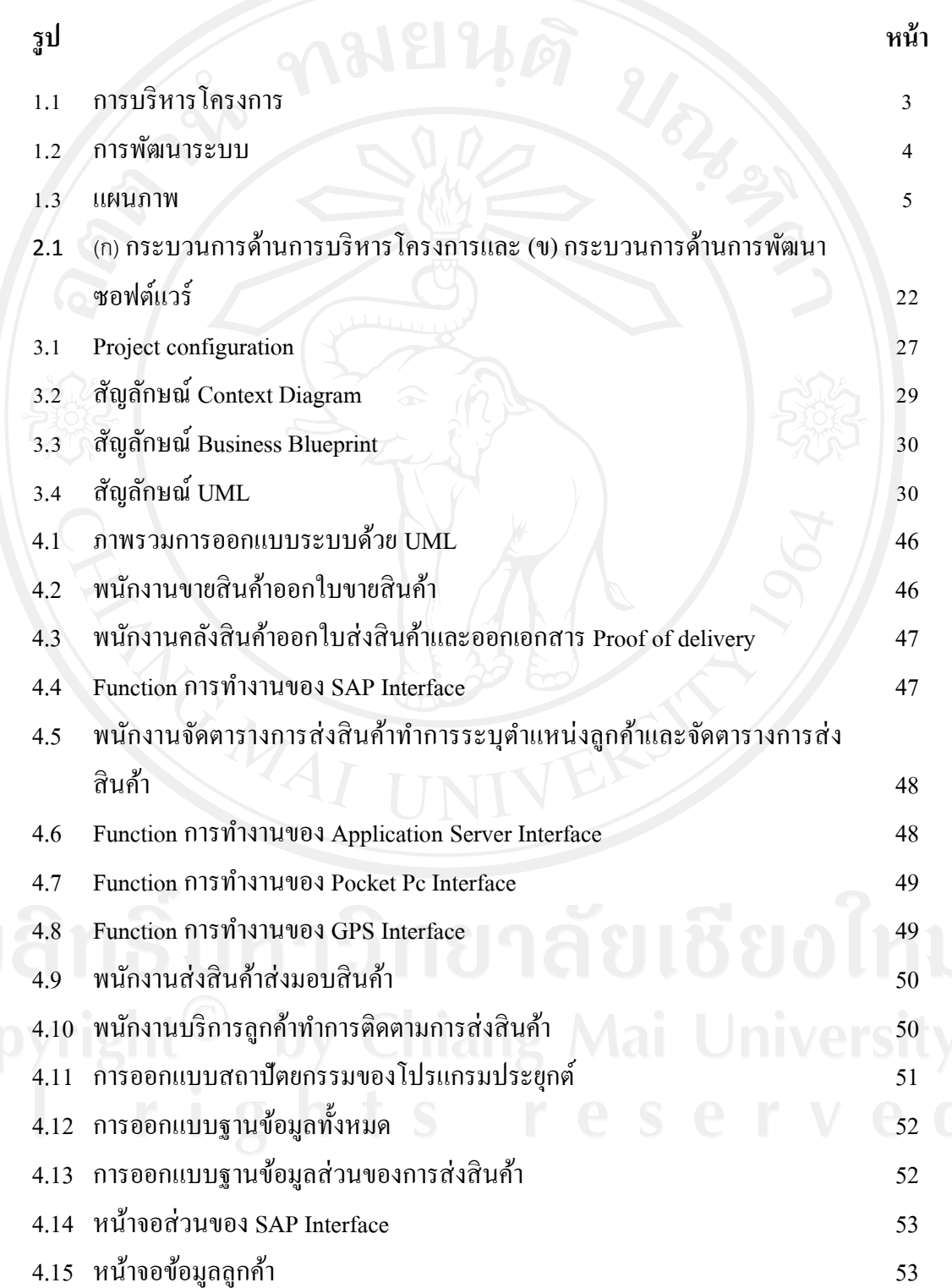

## **สารบัญภาพ (ต่อ)**

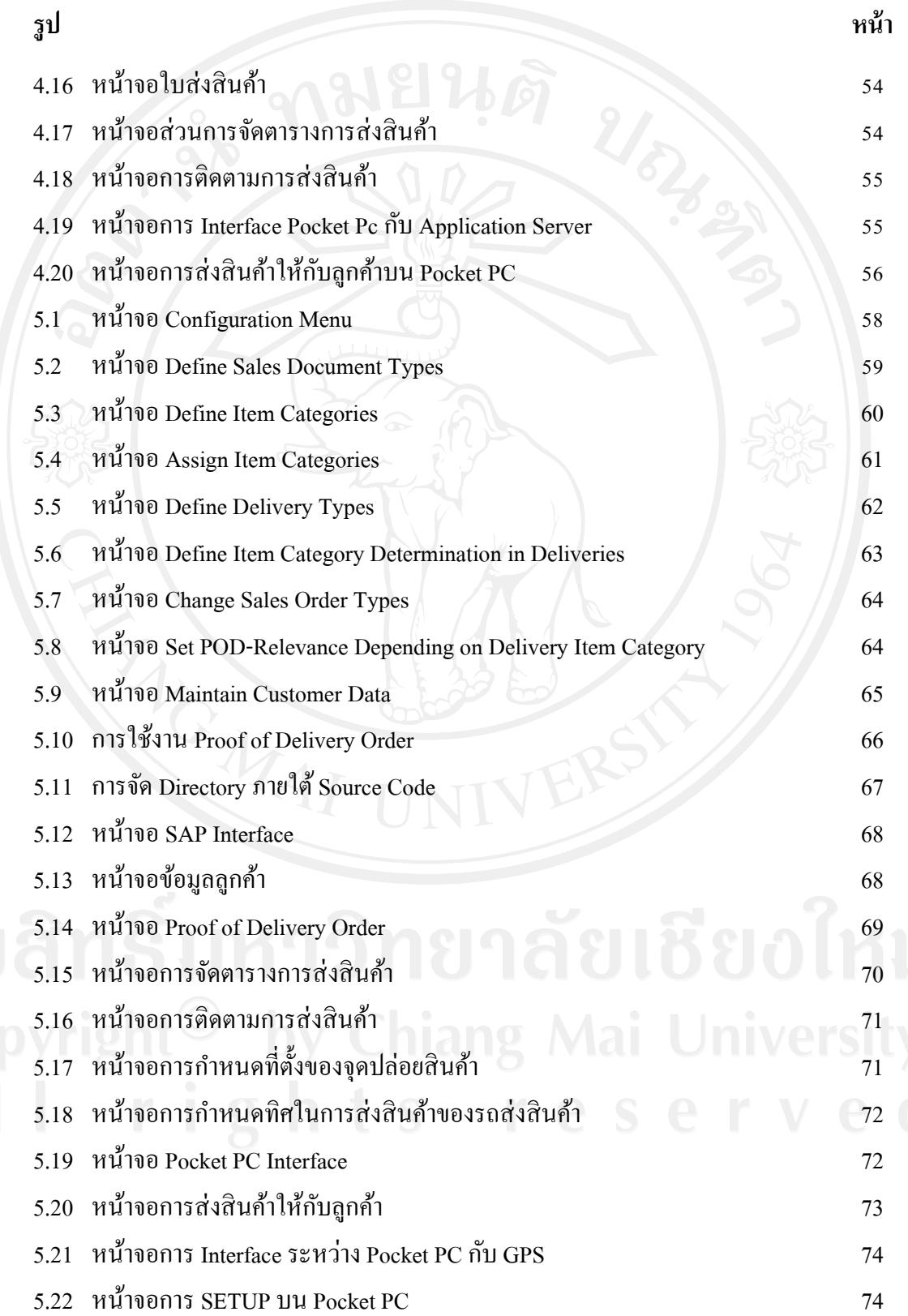